Technische Universität Darmstadt FG Eingebettete Systeme und ihre Anwendungen (ESA)

Prof. Dr. Andreas Koch Holger Lange Mathias Halbach (FG Rechnerarchitektur)

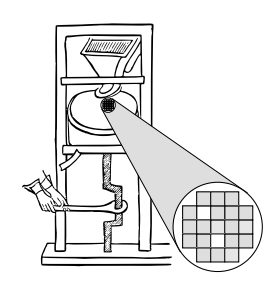

04.05.2006

# **Technische Grundlagen der Informatik II 1. Ub¨ ung – Zeichencodierung Sommersemester 2006**

# **Aufgabe 1: Zahlendarstellung**

**a)** Erstellen Sie eine Tabelle, in der die Dezimalzahlen von 0 bis 16, die zugehörige Binär- und Hexadezimaldarstellung, der BCD-Code in binärer Schreibweise und der Gray-Code aufgeführt sind.

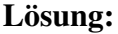

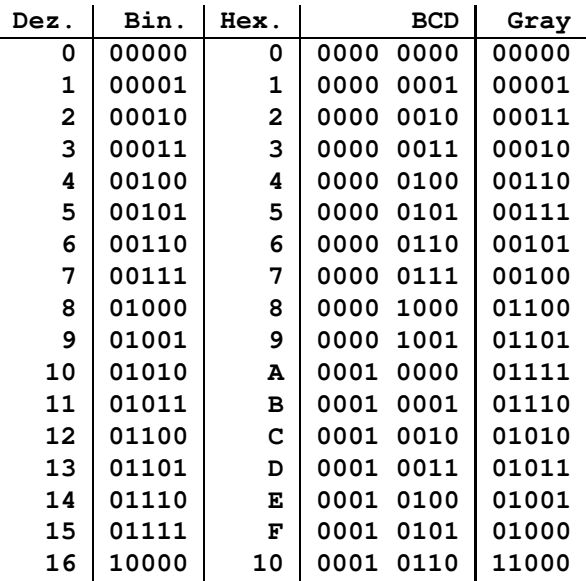

**b**) Erstellen Sie eine Schaltung, mit der aus der obigen Binärdarstellung der zugehörige Gray-Code generiert wird. Wie sieht die Schaltung für die andere Konvertierungsrichtung (Gray nach binär) aus?

#### Lösung:

Binär nach Gray:

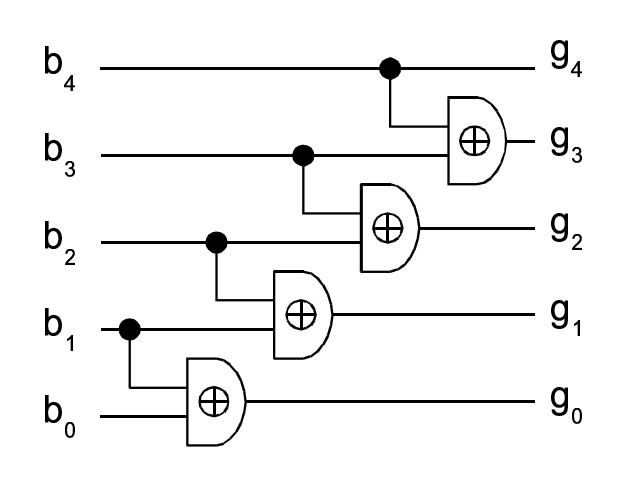

Gray nach binär:

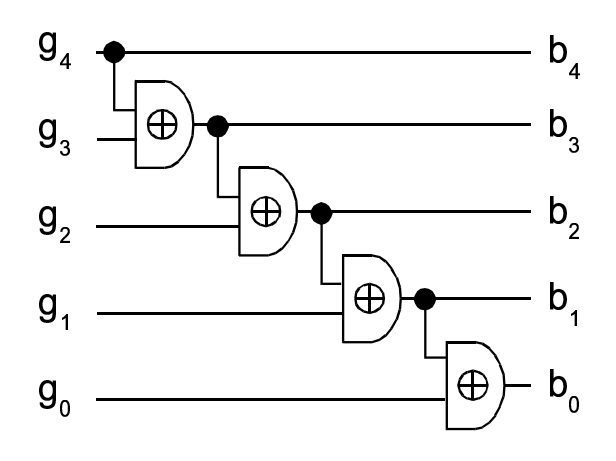

# **Aufgabe 2: Hamming-Distanz**

**a)** Was ist die Hamming-Distanz zwischen den Codes

- 0110 und 0111,
- $\bullet$  1001 und 0111 sowie
- 1111 und 0000?

#### Lösung:

 $d = 1, d = 3$  und  $d = 4$ 

**b**) Welche binären Codes gibt es für die Hamming-Distanz von 3 für den Code 0100? Lösung:

0011, 1111, 1001, 1010

**c)** Konstruieren Sie einen Mechanismus mit Logik-Gattern, um die Hamming-Distanz zwischen zwei 4-Bit-Zeichen zu errechnen.

$$
\begin{array}{c}\n a \xrightarrow{4} \\
b \xrightarrow{4} \\
\end{array}
$$
  $\rightarrow$  [0, 1, 2, 3, 4]

Lösung:

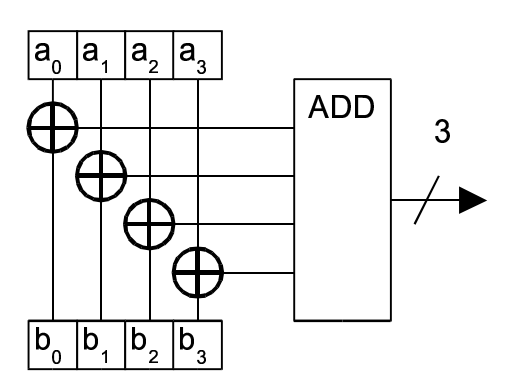

**d)** Warum funktioniert die 1-Bit Fehlerkorrektur mit Codes der Hamming-Distanz 3 nicht zuverlässig?

#### Lösung:

Alle 1-Bit Fehler können zwar immer sicher korrigiert werden, falls aber ein 2-Bit Fehler auftritt, wird das System das falsche Codewort zur Korrektur auswählen, da die Hamming-Distanz des fehlerhaften Codes zum falschen Korrekturwort (1) geringer ist als die zum richtigen (2).

#### **Beispiel:**

Mögliche Codewörter: 1111, 1000, 0001

Gesendetes Wort: 1111

Empfangenes fehlerhaftes Wort:

- 1-Bit-Fehler  $\rightarrow$  1110. Hamming-Distanz  $d(1110,1000) = 2$ ,  $d(1110,0001) = 4$ ,  $d(1110,1111) =$  $1 \Rightarrow$  richtig korrigiertes Wort ist 1111.
- 2-Bit-Fehler  $\rightarrow$  1010. Hamming-Distanz  $d(1010,1000) = 1$ ,  $d(1010,0001) = 3$ ,  $d(1010,1111) =$ 2 ⇒ *falsch* korrigiertes Wort ist 1000.

Deshalb sollen Codes mit Hamming-Abstand 3 zur Fehlerkorrektur nur verwendet werden, wenn höchstens 1-Bit-Fehler auftreten können. Sollen jedoch nur Fehler erkannt, nicht aber korrigiert werden, ist die Verwendung dieser Codes zulässig.

## **Aufgabe 3: 4-Bit-CRC-Algorithmus**

Erstellen Sie mit dem Generatorpolynom  $G(x) = x^3 + x^2 + 1$  für den Datenstrom  $D(x) = x^5 + x^4 +$  $x^2 + 1$  (110101) eine Prüfsumme  $R(x)$  mittels Polynomdivision.  $R(x)$  soll mit '000' vorinitialisiert sein.

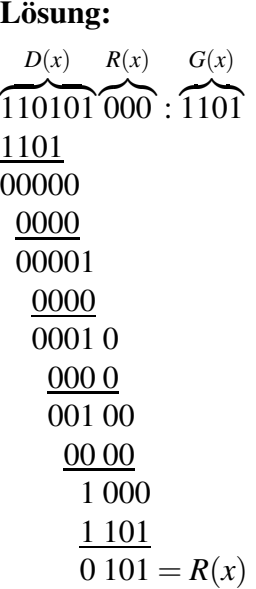

## **Aufgabe 4: Shannon-Fano-Code**

Gegeben ist das Alphabet  $A = \{t, o, b, e, n, \ldots, r\}.$ 

**a)** Erstellen Sie für den Text "to be or not to be" eine Wahrscheinlichkeitstabelle und daraus eine Shannon-Fano-Codierung, indem Sie die absteigend sortierte Liste halbieren, so dass in beiden Teilen die Summe der Wahrscheinlichkeiten annähernd gleich ist. Der oberen bzw. linken Hälfte wird eine 0 zugewiesen, der unteren bzw. rechten eine 1. Sind mehrere Zeichen in einer Hälfte, so wird die Teilung für die jeweilige Hälfte wiederholt und es ergibt sich die nächste Codeziffer.

#### **Losung: ¨**

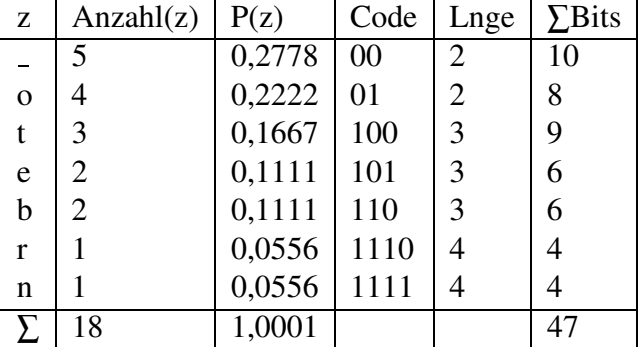

**b**) Wie viele Bits brauchen Sie für die Codierung?

#### **Losung: ¨**

47 Bits (siehe Tabelle)

**c)** Wie viele Bits bräuchten Sie mit einem minimalen Code konstanter Länge?

#### **Losung: ¨**

7 Zeichen:  $\lceil \log_2 7 \rceil = 3 \Rightarrow 3$  Bits \* 18 Zeichen = 54 Bits